## 知 S2000EI、S3026E、S3526E和S3552交换机使用local-user用户登录后无法 更改该用户属性问题的解决方法

**[岳斌](https://zhiliao.h3c.com/User/other/0)** 2007-11-20 发表

S2000EI、S3026E、S3526E和S3552交换机使用local-user用户登录后无法进入该用户视图问题的解 决方法

使用如下方法进行规避:先创建一个新用户,用新创建的用户登陆,再修改原有用户 的属性。

存在该问题的版本如下:

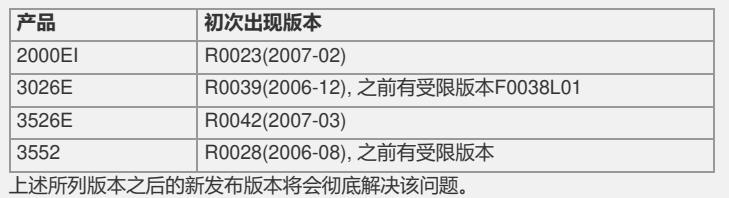